## Introduction to Microcontrollers III

Timing Functions Delay5u.a11, Delay1m.a11 μp Laboratory #3

#### μP Laboratory #2 Hints

Data Entry :

- Use the pushbutton routine from count.a11 or count\_br.a11 (WAIT0 and WAIT1 loops)
- Consider using Indexed addressing for entering data loops
- Store numbers to \$D000-\$D007
- Display numbers to output PortB (\$1004)

#### μP Laboratory #2 Hints

Data Sum :

- Assume number located at \$D000-\$D007
- Consider using Indexed addressing for accessing each memory location
- Use AccA or AccB for temporary storage of sum

#### μP Laboratory #2 Hints

Data Sum :

- Assume number located at \$D000-\$D007
- Need two loops for sorting
- Consider using Indexed addressing for your loops

#### Sort Routine

- Initialize counters
- Compare contents of location i with i+1
- If contents of i is less than contents of  $i+1$ , swap; otherwise increment counter
- If inner loop is done increment outer loop counter
- If outer loop is done, end; otherwise reset inner loop counter and begin again

D000

D001

D002

D003

D004

D005

D006

D007

### Swap Routine

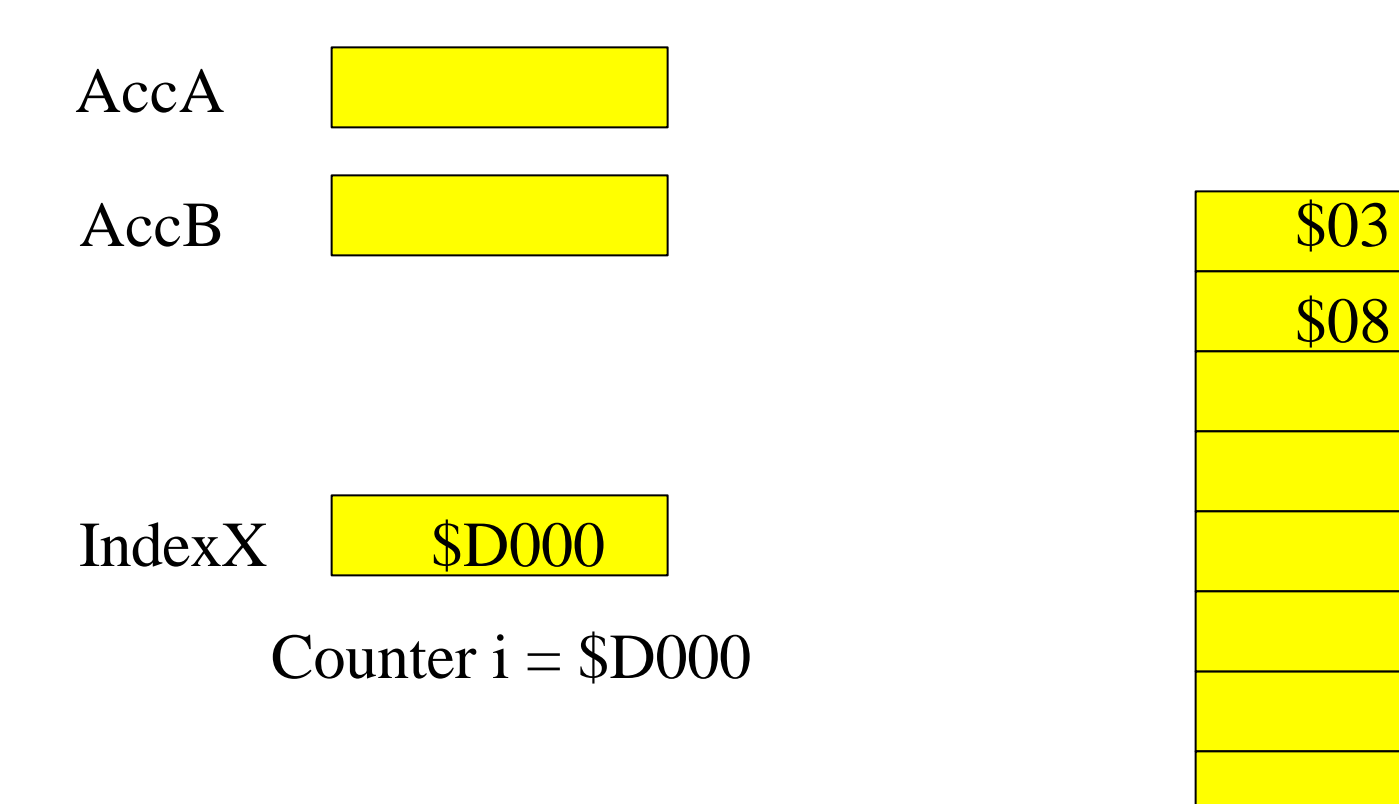

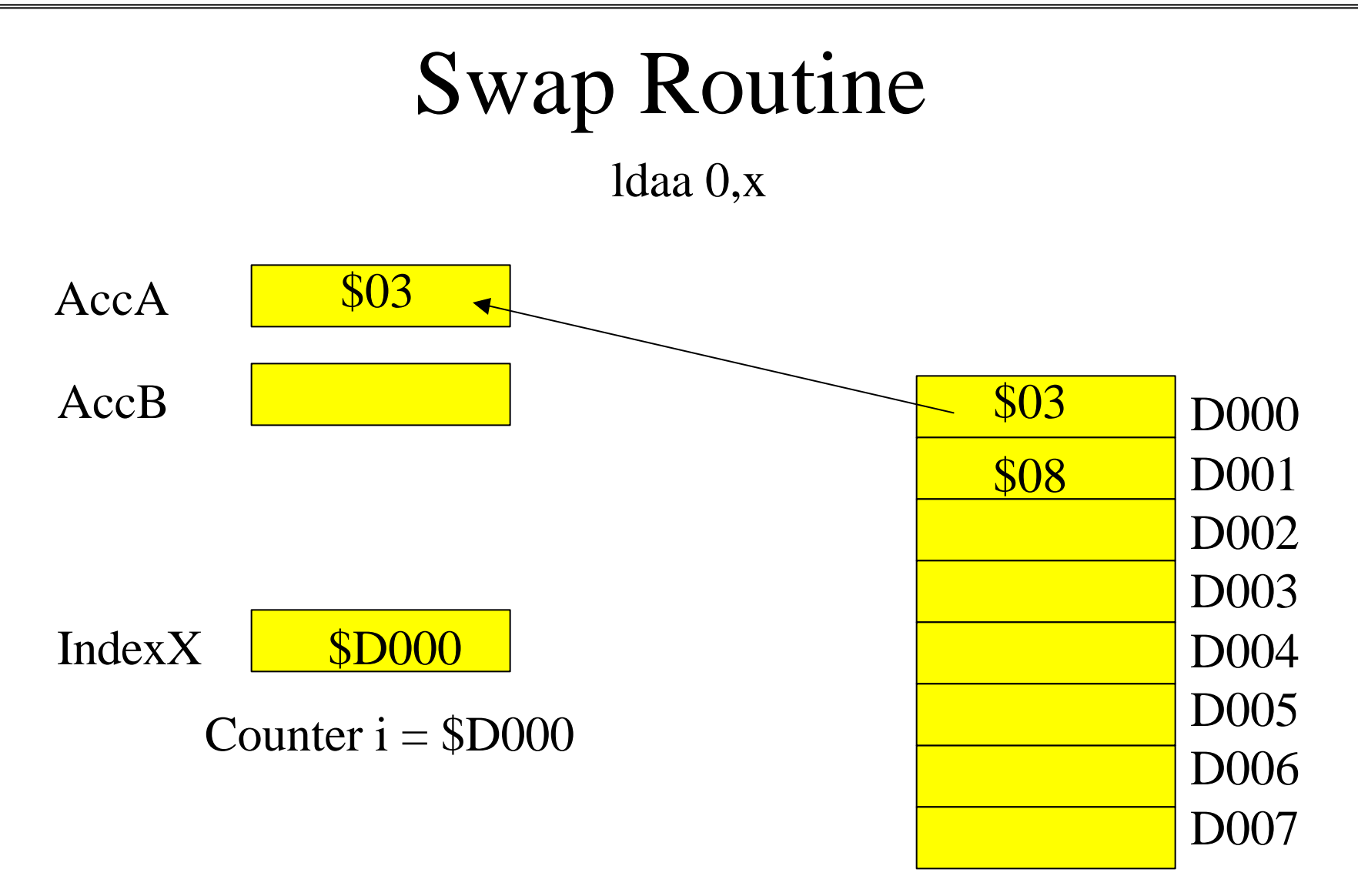

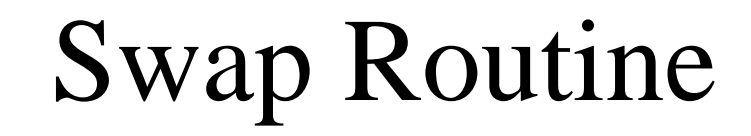

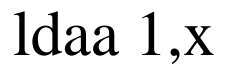

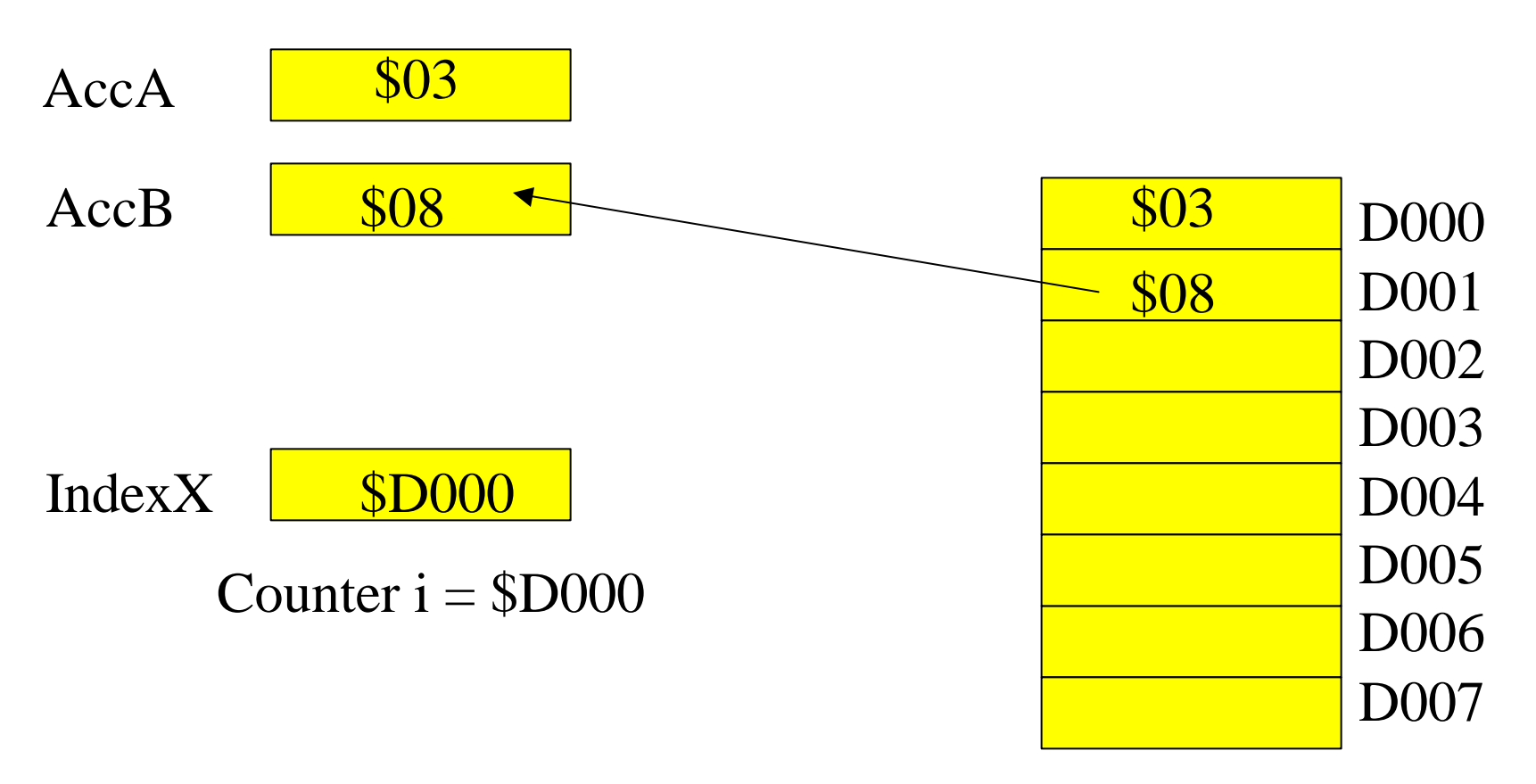

#### Swap Routine

#### Compare AccB to AccA

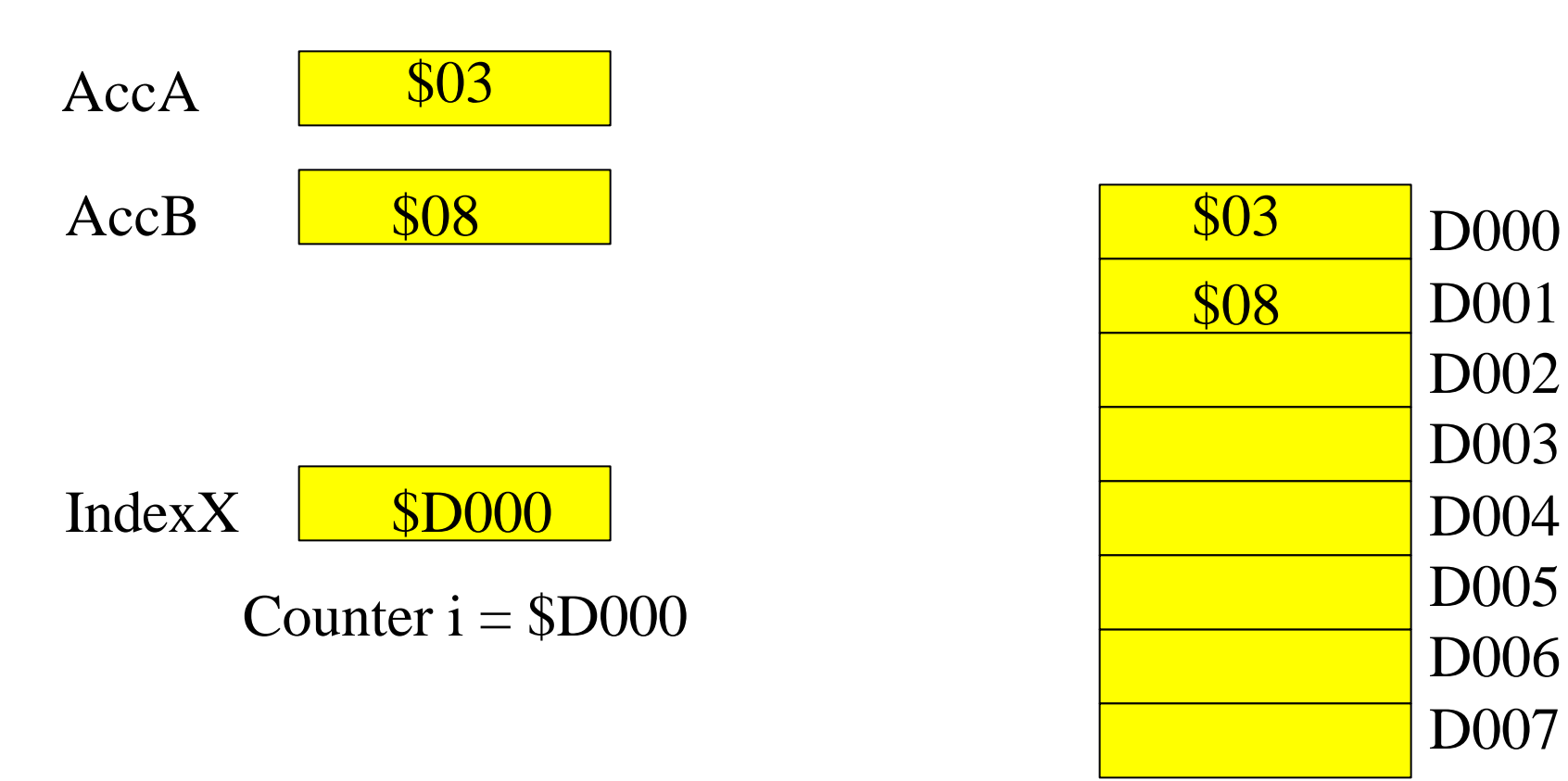

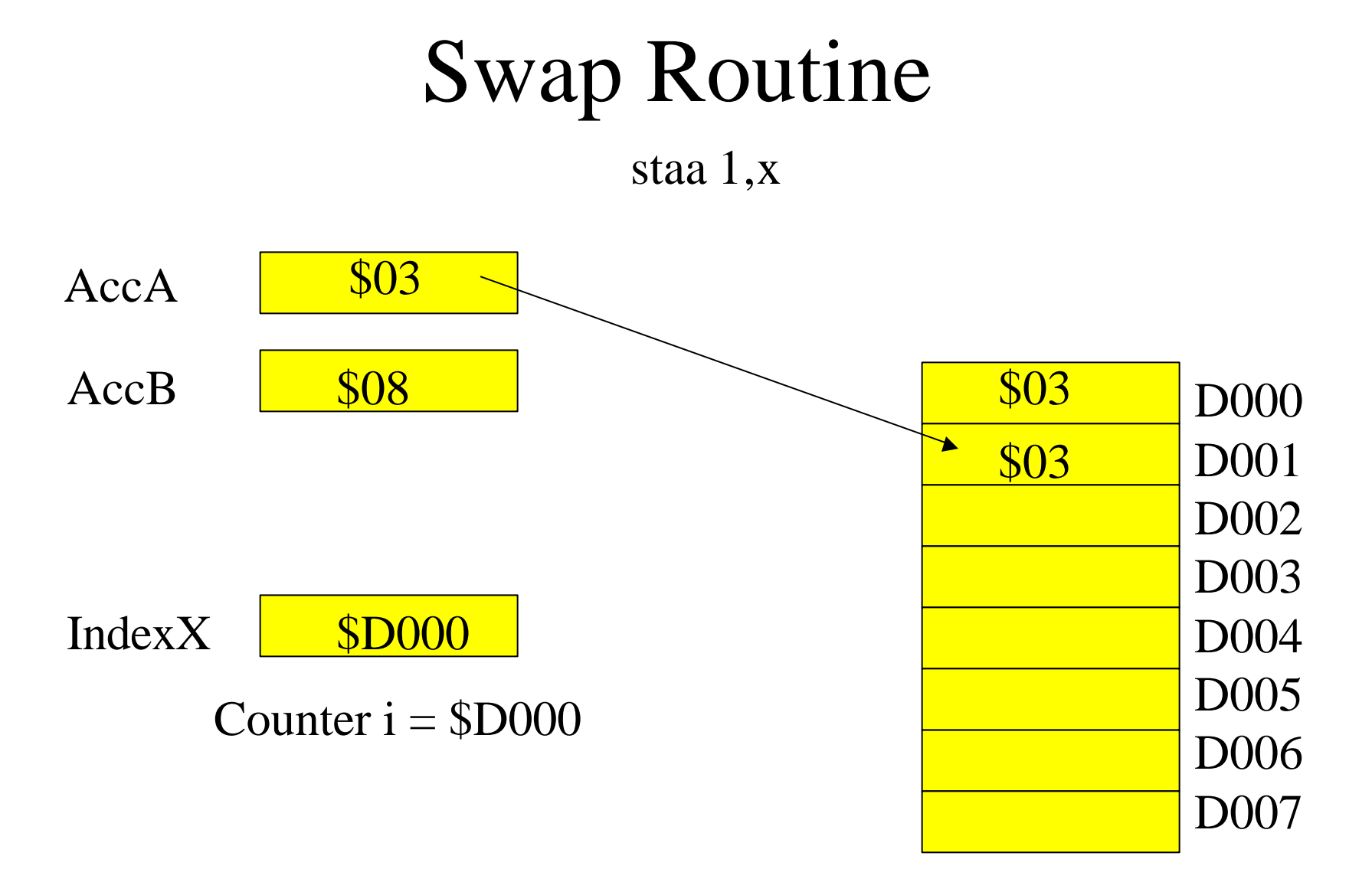

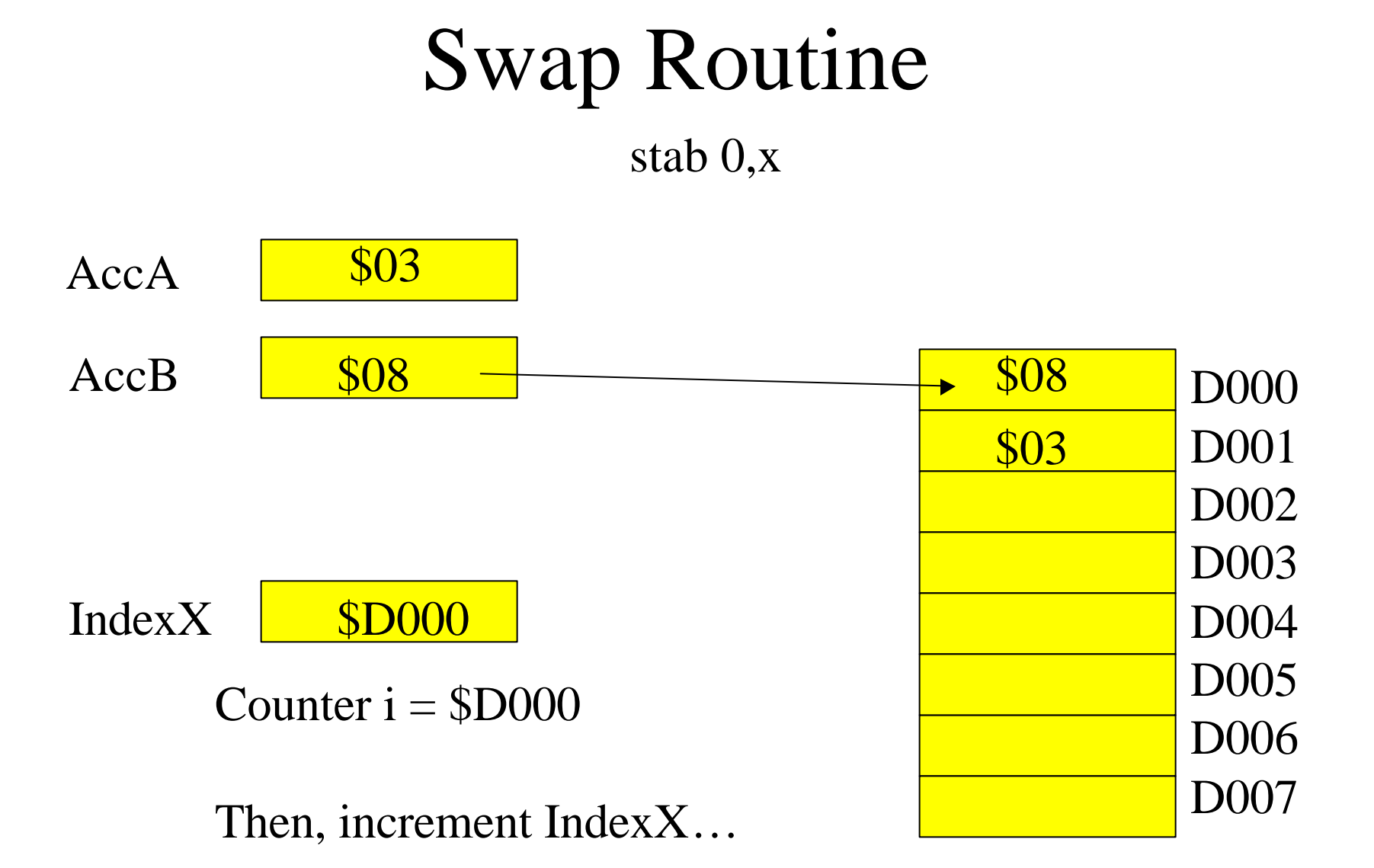

#### What about timing functions?

- Sometimes you want to put a delay in your program.The HC11 has advanced features that use a real-time clock. Refer to chapter 10 of the HC11 Reference Manual for information on usage.
- An alternative is the use of delay subroutines: delay5u.a11 and delay1m.a11

# Timer Application 1: delay5u.a11

Delay =  $X * 5 \mu s$ 

Load X with the number of times you want to delay for 5  $\mu$ s.

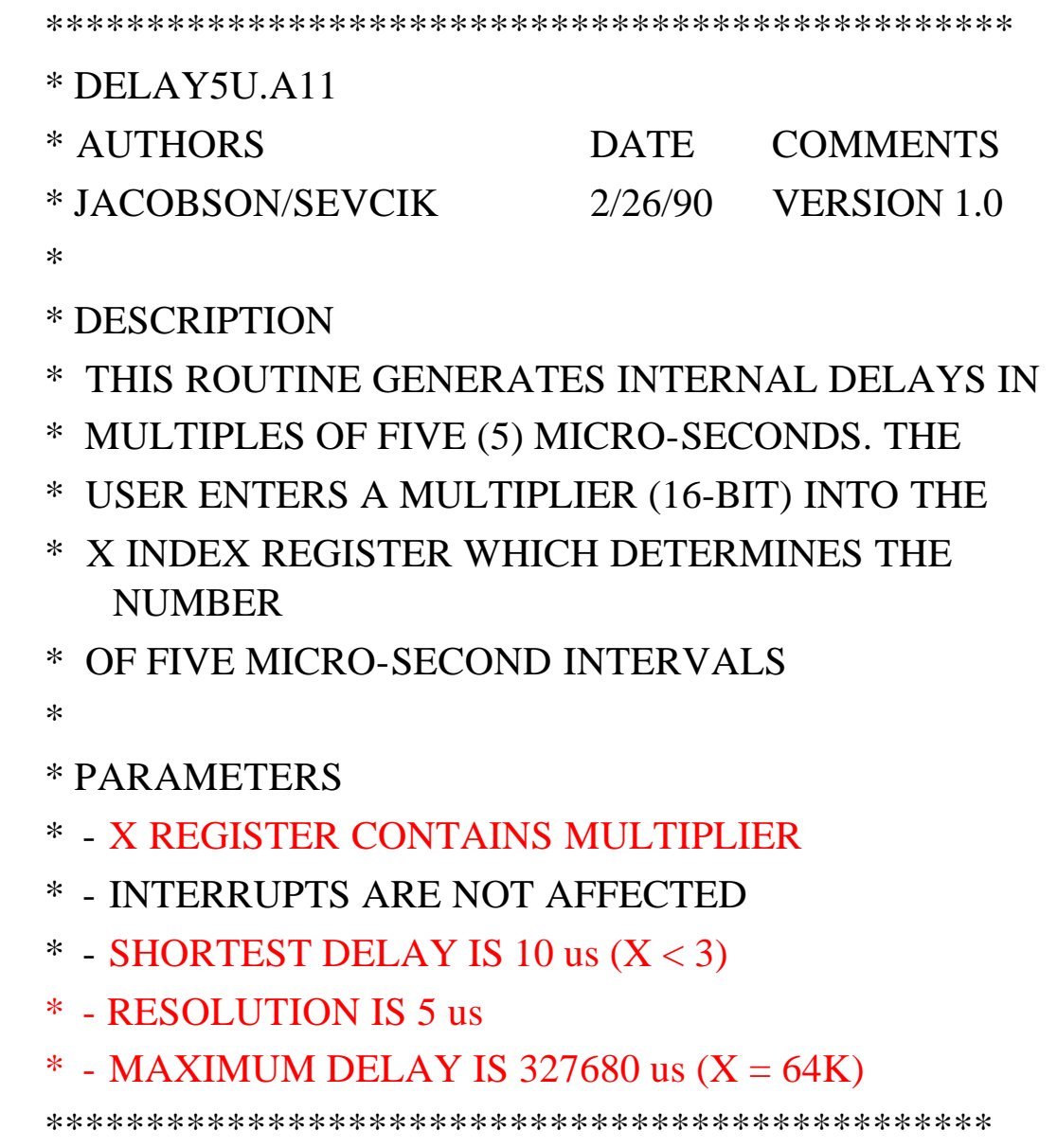

![](_page_13_Picture_11.jpeg)

# Timer Application 2: delay1m.a11

Delay =  $X * 1$  ms

Load X with the number of times you want to delay for 1 ms.

![](_page_14_Picture_128.jpeg)

\*\*\*\*\*\*\*\*\*\*\*\*\*\*\*\*\*\*\*\*\*\*\*\*\*\*\*\*\*\*\*\*\*\*\*\*\*\*\*\*\*\*\*\*\*\*\*\*

- \* RESOLUTION IS 1 ms
- $*$  MAXIMUM DELAY IS 655,36 ms (X = 0)
- \*\*\*\*\*\*\*\*\*\*\*\*\*\*\*\*\*\*\*\*\*\*\*\*\*\*\*\*\*\*\*\*\*\*\*\*\*\*\*\*\*\*\*\*\*\*\*\*\*

\*

#### Introduction to Microcontrollers II

![](_page_15_Picture_23.jpeg)

\* END DELAY1M

### Laboratory μP3: Count-down Timer

#### Pre-lab:

Design a circuit using the HC11EVB that will meet the following specs:

- 1. A two-digit BCD number will be entered.
- 2. Display the number on 7 segment displays as it counts down to zero @ 1.00Hz
- 3. Make an audible noise for the last 1 second before reaching zero.
- 4. When the number reaches zero, drive a relay closed (Output an active high signal)
- 5. Use the HC11EVb as the primary controller.
- 6. Use a minimum number of extra Ics
- 7. The two-digit bumber will be entered using an 8-position dip switch of two BCD switches.
- Pre-compile all source code. Bring source code listings (on paper) and floppy disk containing the files to lab. The files should be error free at the beginning of the lab period.

**Include flow charts for your source code.**